{ewc MVBMP2, ViewerBmp2, [dither] toptool.SHG}         **PC Vendor Station C**

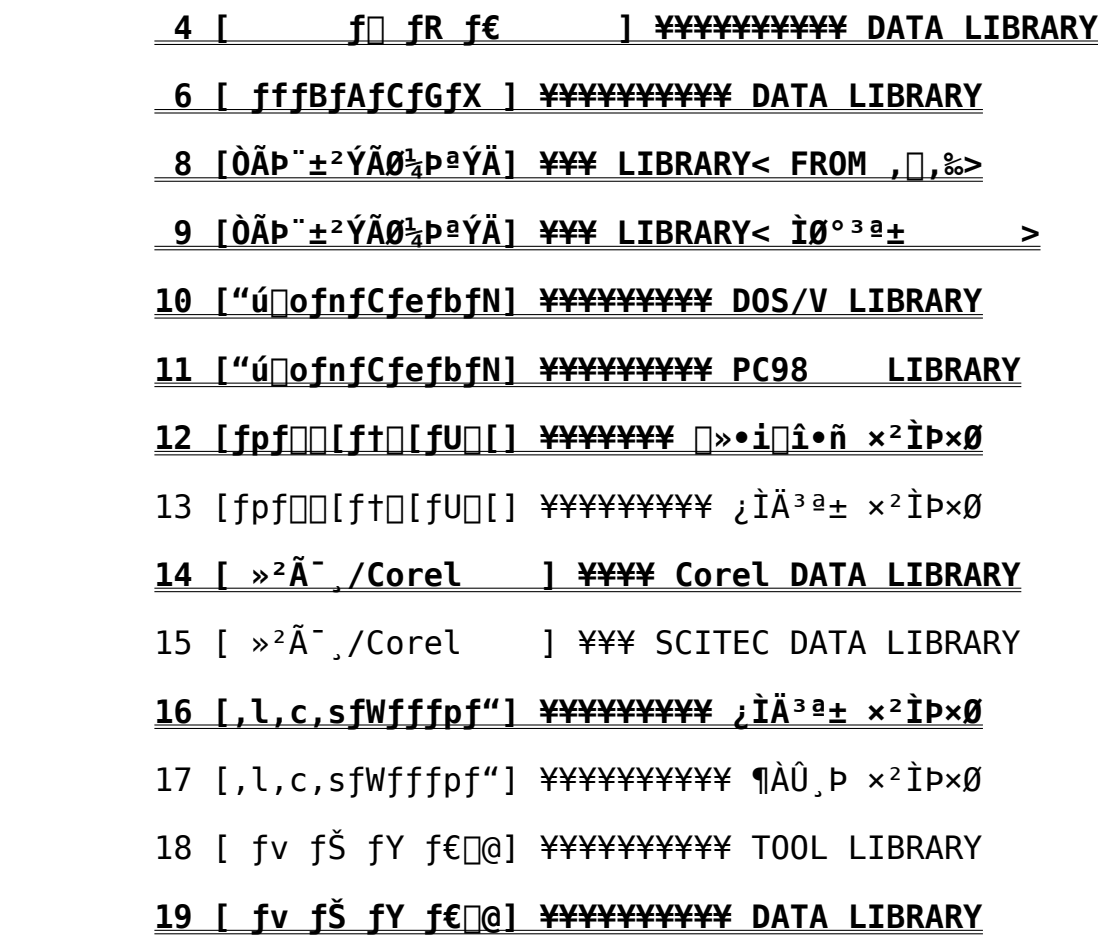

#### {ewc MVBMP2, ViewerBmp2, [dither] tool.SHG}         **4 [      ƒ ƒR ƒ€      ] ¥¥¥¥¥¥¥¥¥¥ DATA LIBRARY**

### **<"Ô†><"o˜^"ú•t><ƒoƒCƒg><ŽQÆ"><ƒf[ƒ^–¼>**

25 95/12/29 3142 31 B WACOM4KT.LZH  $OS2/\lambda \dot{\Omega}$ ÞÚ $\bar{\Lambda}$ ÄÞ $\times$ <sup>2</sup>ÊÞ $1.00$ 24 95/12/18 1269768 463 B TD98222J.LZH Win/ÀÌÞÚ¯ÄÄÞתÊÞ2.22J PC98 23 95/12/18 1280845 773 B TDDV222J.LZH Win/ÀÌÞÚ¯ÄÄÞתÊÞ2.22J AT 22 95/12/18 582286 125 B TD98222U.LZH Win/ÄÞ×<sup>2</sup>ÊÞ2.21J->2.22J PC98 21 95/12/18 574802 225 B TDDV222U.LZH Win/ÄÞײÊÞ2.21J->2.22J AT 20 95/12/13 27475 28 B WASYS 98.LZH  $NTÄP×^2ÊP'Î $\bigcap \hat{O}''\hat{A}$  2.21J PC98$ 19 95/12/13 26920 75 B WASYS DV.LZH  $NTÄP×^2ÊP'Î<sub>□</sub>ô"Å 2.21J AT$ 18 95/12/08 741444 147 B FREEIMET.LZH "FŻ<sup>-</sup>‰  $\texttt{xV1.55J}'$ ÌŒ $\pm$ "Å 17 95/11/16 104260 257 B WACPL 98.LZH WACOMºÝÄÛ°ÙÊßÈÙ 2.21J PC98 16 95/11/16 103622 426 B WACPL DV.LZH WACOMºÝÄÛ°ÙÊßÈÙ 2.21J DOS/V     12    95/08/25    144970    418 B ƒX[ƒp[ƒtƒŠ[ V3.01 11 95/08/24 574818 238 B TD98215J.LZH WIN/ÀÌÞÚ<sup>-</sup>ÄÄÞ×<sup>2</sup>ÊÞ2.15J PC98 10 95/08/24 587809 279 B TDDV215J.LZH WIN/ÀÌÞÚ¯ÄÄÞ׺ÊÞ2.15J DOS/V >2.15J DOS/V >2.15J PC98 3 95/07/11 379904 271 B MAC/ÀÌÞÚ<sup>-</sup>ÄÄÞ×<sup>2</sup>ÊÞ2.3.6J

13 95/10/27 416768 490 B MAC/ÀÌÞÚ¯ÄÄÞ×<sup>2</sup>ÊÞ2.4.4J 6 95/07/24 58101 208 B TDDV215U.LZH WIN/2.14J-5 95/07/24 169248 184 B TD98215U.LZH WIN/2.14J-      4    95/07/12    337792      62 B MAC/TABLET DRIVER 2.3.6 {ewc MVBMP2, ViewerBmp2, [dither] tool.SHG}         **6 [ ƒfƒBƒAƒCƒGƒX ] ¥¥¥¥¥¥¥¥¥¥ DATA LIBRARY**

### **<"Ô†><"o˜^"ú•t><ƒoƒCƒg><ŽQÆ"><ƒf[ƒ^–¼>**

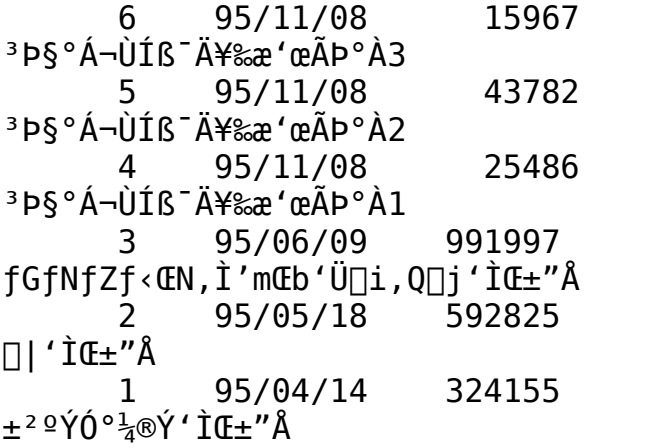

- 20 B WANCHAN3.LZH
- 17 B WANCHAN2.LZH
- 27 B WANCHAN1.LZH
- 39 B
- 81 B fXfNfŠ[[f"fZfCfo[[[]|•-
- 27 B ICONMO.EXE

{ewc MVBMP2, ViewerBmp2, [dither] tool.SHG}<br>8 [ÒÃÞ¨±<sup>2</sup>ÝÃØ½ÞªÝÄ] <del>¥¥¥</del> LIBRARY< FROM , [,‰>

## <"Ô[]t><"o<sup>~</sup>^"ú•t><fofCfg><ŽQ[]Æ[]"><ff[][f^-<sup>1</sup>/4>

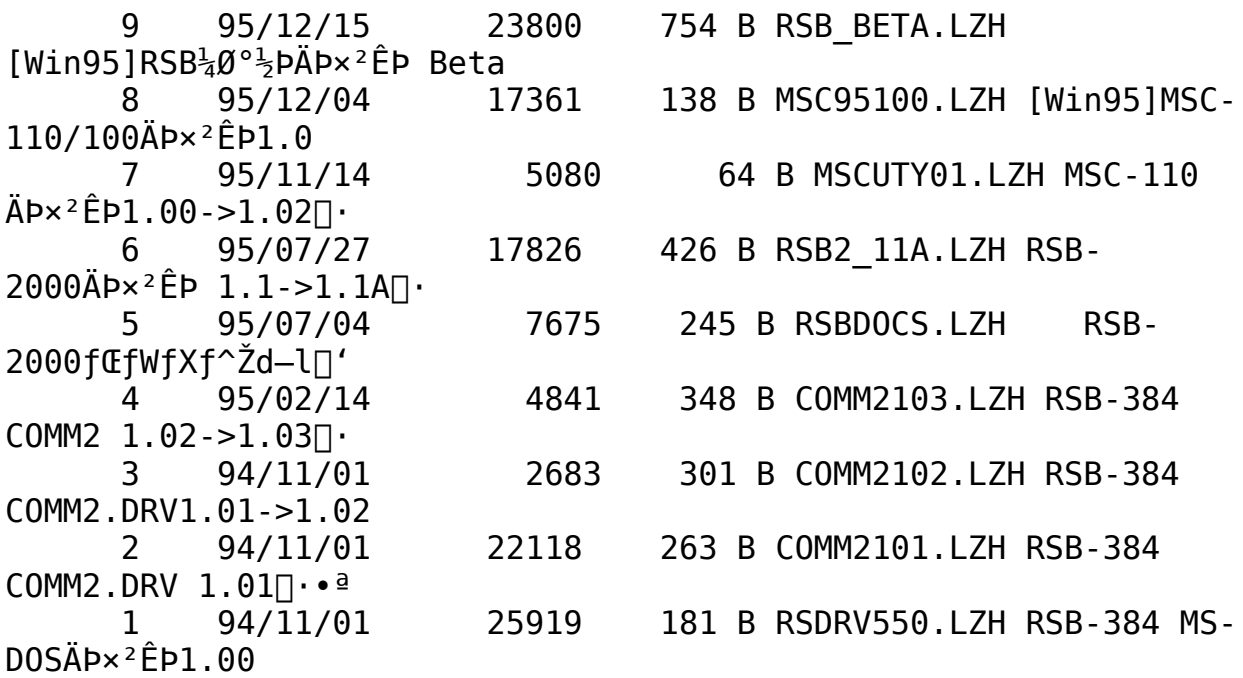

{ewc MVBMP2, ViewerBmp2, [dither] tool.SHG}<br>9 [ÒÃÞ¨±<sup>2</sup>ÝÃØ½pªÝÄ] <del>¥¥¥</del> LIBRARY< ÌØ°<sup>3ª</sup>±  $\geq$ 

<"0[]t><"0<sup>~^</sup>"ú\*t><fofCfg><ŽQ[]Æ[]"><ff[][f^-¼>

.LZH RT 95/07/09 25858 50 B RTC010  $1$ Connect Ver0.10

{ewc MVBMP2, ViewerBmp2, [dither] tool.SHG}         **10 ["úoƒnƒCƒeƒbƒN] ¥¥¥¥¥¥¥¥¥ DOS/V LIBRARY**

**<"Ô†><"o˜^"ú•t><ƒoƒCƒg><ŽQÆ"><ƒf[ƒ^–¼>**

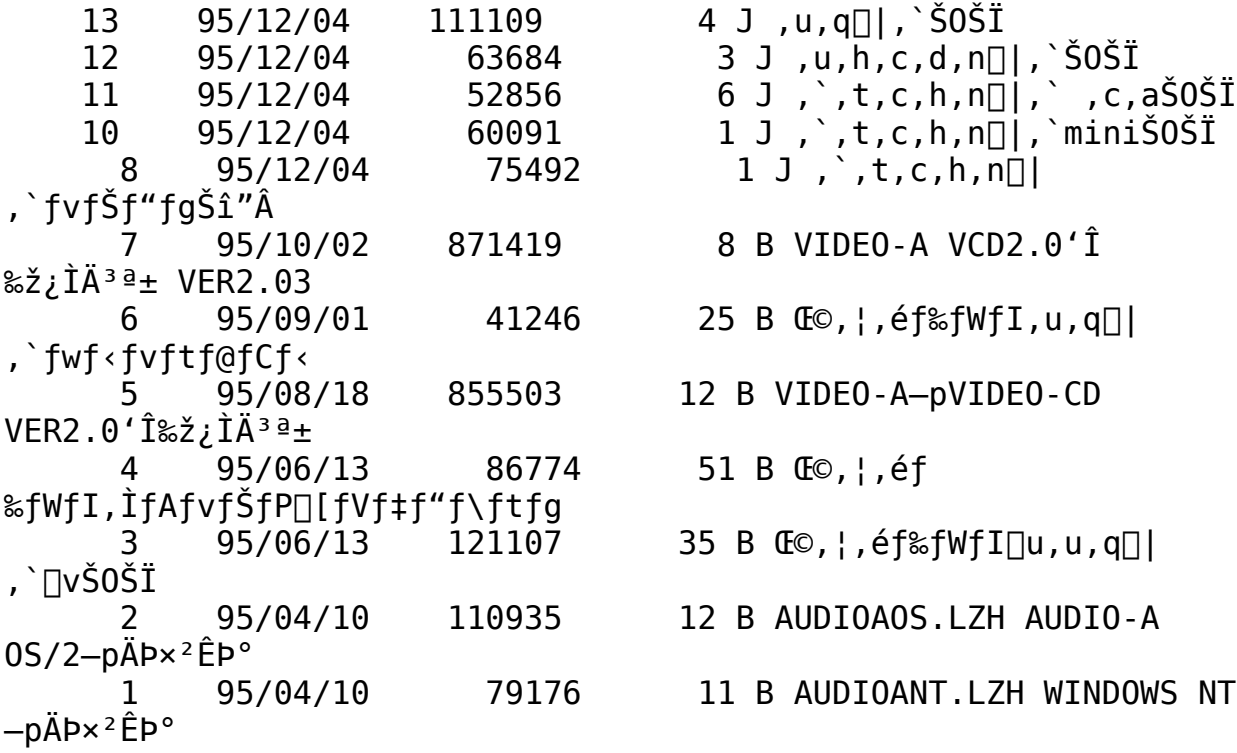

 $4$  J,  $u$ ,  $q$  $||$ , `Š $0$ Š $\ddot{I}$ 

 $8$  B VIDEO-A VCD2.0' $\hat{1}$ 

25 B  $\mathbb{G}$ , ¦, é $f$ % $f$ W $f$ I, u, q $||$ 

12 B VIDEO-A-pVIDEO-CD

51 B **Co**, ¦, éf

35 B  $\mathbb{E} \circ \cdot |$ , éf‰fWfI $\lceil u, u, q \rceil |$ 

12 B AUDIOAOS.LZH AUDIO-A

11 B AUDIOANT.LZH WINDOWS NT

{ewc MVBMP2, ViewerBmp2, [dither] tool.SHG} 11 ["ú∏ofnfCfefbfN] <del>¥¥¥¥¥¥¥¥</del> PC98 **LIBRARY** 

<"Ô[]t><"o^^"ú•t><fofCfg><ŽQ[]Æ[]"><ff[][f^-1/4>

2 J,e,  $\sqrt{w}$ 95/12/04  $\overline{4}$ 49028 ,`fpfbfP∏[fWŠOŠÏ 95/12/04 119541  $1<sub>J</sub>$ 3 FAX-A•tDATA/FAXf, fff€9696-10noteŠ0ŠÏ 95/06/13 86774 34 B CO, ¦, éf  $\mathbf{2}$ ‰fWfI,ÌfAfvfŠfP□[fVf‡f"f\ftfgŽb'è  $95/06/13$ 121107 29 B Ω, ¦, éf‰fWfI[u, u, q[| 1 ,`∏vŠ0ŠÏ

{ewc MVBMP2, ViewerBmp2, [dither] tool.SHG} 12 [fpf□[ft□[fU□[] <del>¥¥¥¥¥¥</del> □»•i□î•ñ ×<sup>2</sup>ÌÞר

# **<"Ô†><"o˜^"ú•t><ƒoƒCƒg><ŽQÆ"><ƒf[ƒ^–¼>**

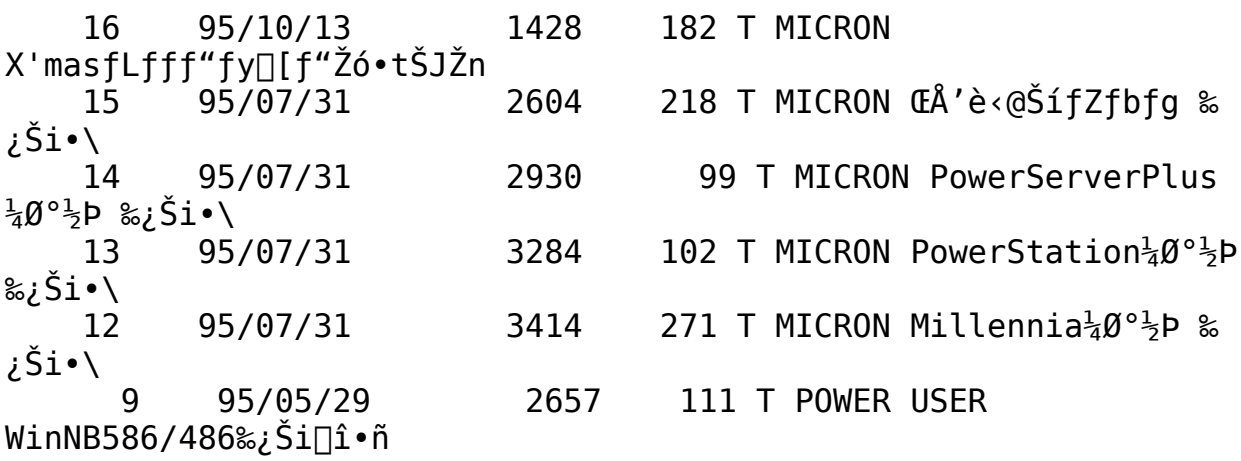

{ewc MVBMP2, ViewerBmp2, [dither] tool.SHG}         **14 [ »²Ã¯¸/Corel    ] ¥¥¥¥ Corel DATA LIBRARY**

#### **<"Ô†><"o˜^"ú•t><ƒoƒCƒg><ŽQÆ"><ƒf[ƒ^–¼>**

11 95/09/20 860 65 B CD Creator Certification List ( Aug-95 ) 10 95/09/20 4456 89 B CorelSCSI V2 Certification List ( Aug-95 1060C Up date 8 35/08/02 1192 9 B CorelSCSI for MAC Certification List (Ju       7    95/08/02          792      35 B CD Creator Certification List (Jun 95) 6 95/07/13 1969 17 B CD POWER PAK Certification List (Jun '95 5 95/07/12 2480 15 B Network Manager Certification List (Jun 4 95/07/12 4350 69 B CorelSCSI V2 Certification List (Jun '95 2 95/05/24 5376 210 B CorelSCSI V2 SUPPORT LIST ( MAY 1995 ) 1 95/05/14 5376 65 B CorelSCSI V2 Support List (MARCH.1995)

9 95/09/14 143225 23 B CD Creator 1.01J RICOH

{ewc MVBMP2, ViewerBmp2, [dither] tool.SHG} 16 [,l,c,sfWfffpf"] ¥¥¥¥¥¥¥¥¥ ¿ÌÄ<sup>3a</sup>± ×<sup>2</sup>ÌÞר

<"Ô**□t><"o<sup>~</sup>^"ú•t><fofCfg><ŽQ**□Æ□"><ff□[f^-¼>

 $1 \t 95/09/20 \t 5632 \t 27 B, l, c, s, l'n$ 

{ewc MVBMP2, ViewerBmp2, [dither] tool.SHG}<br>19 [ fv fŠ fY f€ [ @] <del>YYYYYYYYY</del> DATA LIBRARY

### <"Ô[]t><"o^^"ú•t><fofCfg><ŽQ[]Æ[]"><ff[][f^-<sup>1</sup>/4>

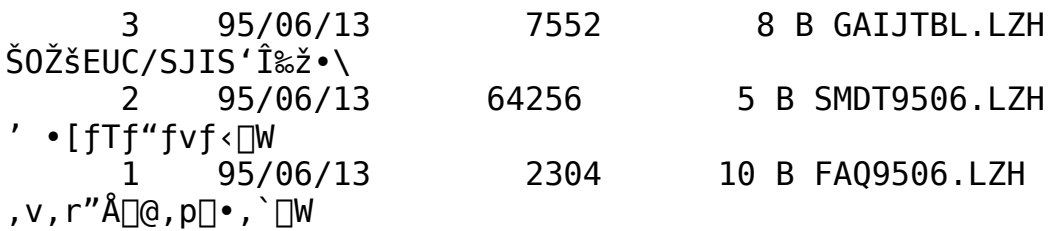